Die Buchstaben sind durcheinander geraten. Schreibe die Wörter mit Artikel auf.

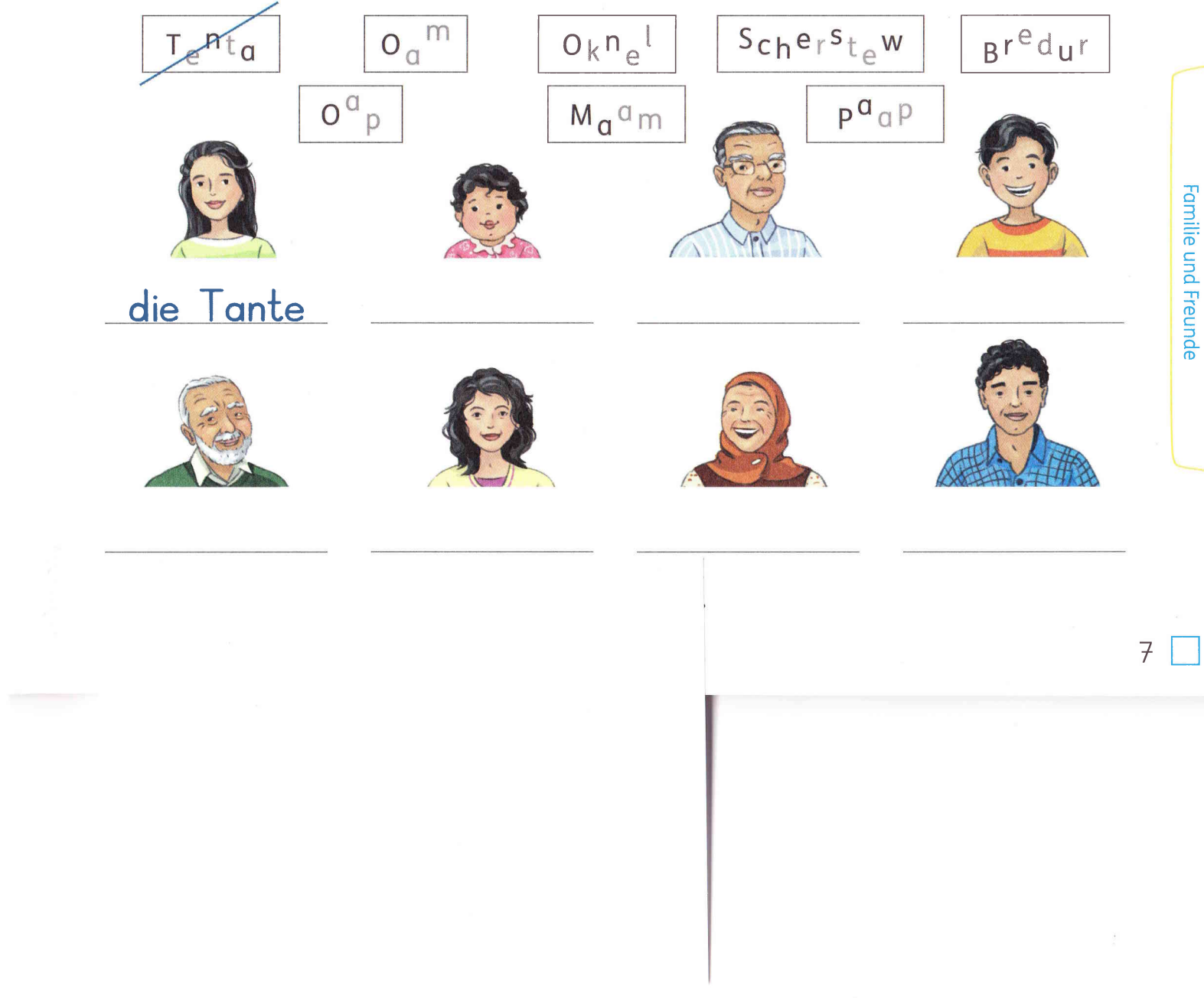